# 基于 **MDSplus** 的 **NBI** 数据采集系统<sup>①</sup>

杨振汉 <sup>1,2</sup>, 胡纯栋 <sup>1</sup>, 盛 鹏 <sup>1</sup>, 赵远哲 <sup>1</sup>, 张 睿 <sup>1,2</sup>, 崔庆龙 <sup>1</sup>

-<br>1(中国科学院 等离子体物理研究所, 合肥 230031)<br><sup>2</sup>(中国科学技术士学 研究生院科学及公院 会肥 2 (中国科学技术大学 研究生院科学岛分院, 合肥 230026)

摘 要: 为了中性束注入(Neutral Beam Injection, NBI)系统的数据格式与东方超环(EAST)兼容, 方便实验结果共 享和国际学术交流, 设计了基于 MDSplus(Model Drive System plus)的 NBI 数据采集系统. 数据采集模块采用双缓 冲技术和多线程机制, 解决了 NBI 连续长脉冲数据采集问题. 数据存储模块采用 MDSplus 数据存储格式, 通过 MDSplus 软件开发包的 jScope 软件访问实验数据, 解决了 NBI 数据格式不统一和实验数据共享问题. 该系统在 测试台中满足了实验运行需求, 为投入应用到下一轮 EAST-NBI 长脉冲注入实验中奠定了良好的基础. 关键词: 中性束注入; 东方超环; 模型驱动系统; 数据采集系统; 双缓冲; 多线程

# **Data Acquisition System of NBI Based on MDSplus**

YANG Zhen-Han<sup>1,2</sup>, HU Chun-Dong<sup>1</sup>, SHENG Peng<sup>1</sup>, ZHAO Yuan-Zhe<sup>1</sup>, ZHANG Rui<sup>1,2</sup>, CUI Qing-Long<sup>1</sup>

<sup>1</sup>(Institute of Plasma Physics, Chinese Academy of Sciences, Hefei 230031, China)<sup>2</sup>(Science Island Pranch of Craduate School, University of Science and Technology

<sup>2</sup>(Science Island Branch of Graduate School, University of Science and Technology of China, Hefei 230026, China)

**Abstract**: In order to make the data format of NBI (Neutral Beam Injection) system compatible with EAST data and to make international exchange of experimental results effectively, an NBI data acquisition system based on MDSplus (Model Drive System plus) is developed. Double buffer technology and multi-thread mechanism are adopted in data acquisition module to achieve continuous and long-pulse data acquisition. Data storage module selects MDSplus and jScope which can access the experimental data and is packaged in MDSplus's program developing tools to resolve the problem of unifying NBI data format and sharing NBI experimental data. The system has met the requirements of the experiment in the test and lays a good foundation for the next round EAST-NBI long-pulse injection experiments. **Key words**: NBI; EAST; MDSplus; data acquisition system; double buffer; multi-thread

东方超环(EAST)是中国科学院等离子体物理研究 所自行研制的国际首个全超导非圆截面托卡马克装置, 中性束注入加热是托卡马克上对等离子体的外部加热 和维持的主要手段之一, 是 EAST 装置实现高参数稳 态运行必备的加热手段[1].

 NBI 数据采集系统是获取 NBI 实验数据的主要 途径, 为 NBI 实验研究与分析提供重要的数据资源. LZO 是目前 NBI 数据采集系统提供的主要数据格 式, LZO 算法是一种高压缩比和解压速度极快的压 缩算法, 但 LZO 支持的语言版本较少, 在核聚变 领域不通用, 给国际交流造成了不变. MDSplus 是

MIT 专门为核聚变脉冲放电试验设计的通用、可移 植的软件系统, 数据访问方式统一, 已成为磁约束 核聚变研究领域通用的数据存储格式. 在国外, MDSplus 已成功应用在美国 GA 的 DIII-D、PPPL 的 NSTX、MIT 的 CMOD、欧共体的 JET、意大利 IGI 的 RFX 和韩国 NFRC 的 KSTAR 等聚变实验装 置上; 在国内, MDSplus 作为实验数据系统的一部 分, 也成功的应用于 EAST 聚变实验中. 为了使 NBI 实验数据格式与 EAST 兼容, 方便国际交流和 结果共享, 本文设计了基于 MDSplus 的 NBI 数据采 集系统.

① 基金项目:国家国际科技合作专项(2014DFG61950)

收稿时间:2016-08-11:收到修改稿时间:2016-09-08 [doi:10.15888/j.cnki.csa.005720]

2017 年 第 26 卷 第 5 期 http://www.c-s-a.org.cn 计 算 机 系 统 应 用

1 系统需求分析与系统设计

# 1.1 系统需求分析

 NBI 数据采集系统是为 NBI 长脉冲等离子体放电 实验提供一套包括现场信号的采集、存储和访问的系 统. 基于软件工程设计思想, NBI 数据采集系统需满足 功能、性能、可靠性和接口等方面的要求:

 (1) 功能需求: 在采集前端, 要尽可能屏蔽电磁 干扰, 减少采集信号的误差; 在存储后端要确保采集 到的信号不发生丢失; 在数据访问时要保证数据平滑 绘制.

 (2) 性能需求: 网络的响应时间应在 1s 以内, 否 则提示出错; 灵活性强, 运行环境的改变不影响该系 统的运行效率.

 (3) 可靠性需求: 因放电实验成本高, 所以要确 保系统出故障的概率尽可能低, 以及故障后迅速恢复; 保持良好的日志记录, 既要记录系统的正常日志, 也 要记录系统的错误日志.

 (4) 接口需求: 用户界面友好, 易操作; 提供软硬 件接口, 以便接收信号和反馈信息.

1.2 系统设计

系统设计的合理与否直接关系到整个系统的性能 以及将来的系统扩展. 根据系统的需求分析, NBI 数据 采集系统主要包括三个部分: 数据采集模块、数据存 储模块、数据服务模块.

# 2 系统的实现

### 2.1 数据采集

 NBI 数据采集系统是一个分布式的数据采集系统, 由现场采集设备、服务器和远程终端等组成[2], NBI 数 据采集系统的结构图如图 1 所示. 现场采集设备分别连 接到三个现场子网: 现场诊断子网、现场数据子网和现 场控制子网. 现场诊断子网通过1Gbps光纤直接连接到 远程诊断子网; 控制服务器把控制网分为现场控制子 网和远程控制子网两个字网, 并与这两个子网通过 1Gbps 光纤进行通信; 数据服务器把数据网分成远程数 据子网和现场数据子网两个子网, 通过1Gbps光纤和这 两个子网进行通信, 诊断分析终端通过远程诊断子网 访问数据服务器上的历史数据. Web 服务器通过远程控 制子网和远程数据子网连接到数据服务器, 远程用户 通过浏览 Web 服务器网页来访问 NBI 实验数据.

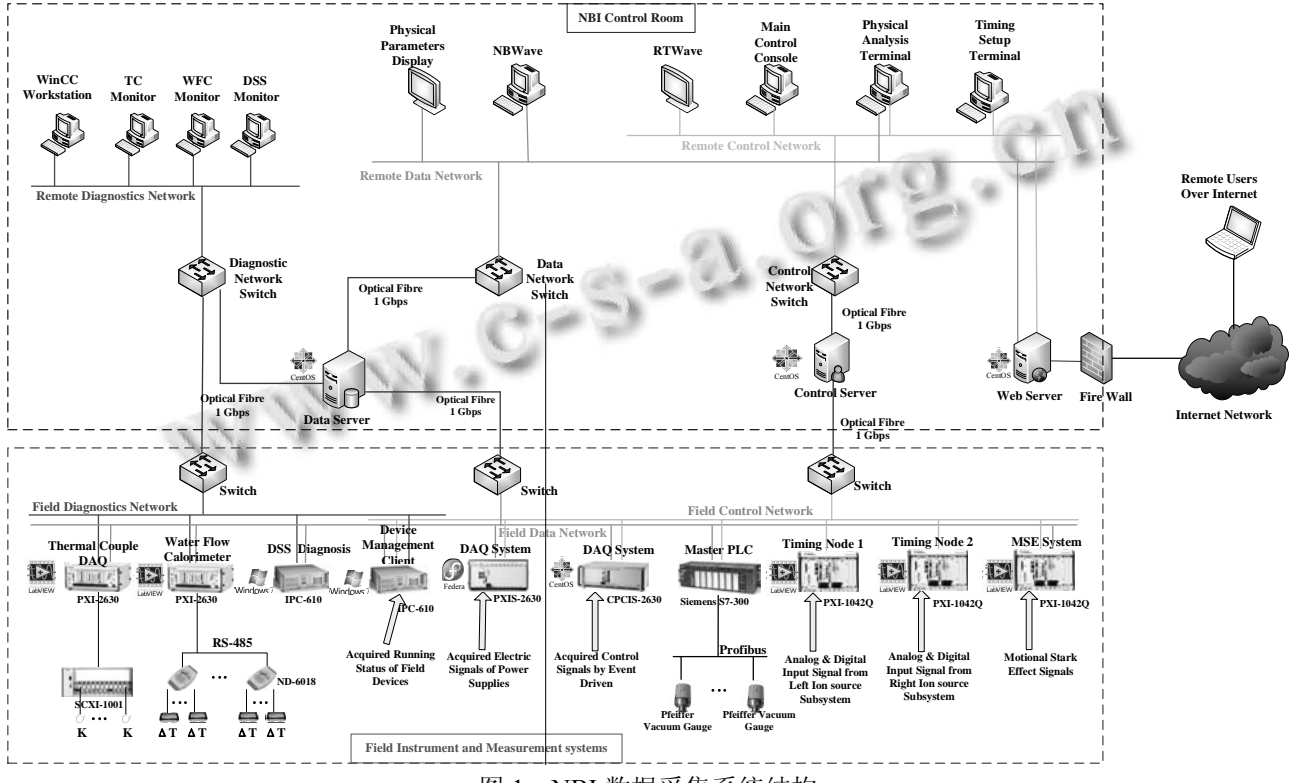

图 1 NBI 数据采集系统结构

System Construction 系统建设 81

2.1.1 硬件设计

 NBI 现场测控层所处位置的电磁干扰较强, 现场 信号较多, 采集时间较长, 为了满足 NBI 实验高速稳 定的采集和准确快速的传输的要求, 数据采集模块采 用凌华公司生产的工业控制计算机 cPCIS-2632.

1) 机箱

 cPCIS-2632R机箱配置3U、8槽、32位CompactPCI 背板, 2 个最大功率为 500W 的电源, 支持带 P2 接头的 后走线 I/O.

2) 控制器

 cPCI-HL3965D 控制器配置双核 Intel(R) Core(TM) Duo T7500 2.20GHz 处理器, 4GB DDR2 667MHz 内存, 500GB 硬盘, 2 个千兆以太网端口, 一块用于和数据服务 器通信, 实现数据存储, 另一块用于提供原始数据访问.

#### 3) 采集卡

 cPCI-9116 采集板卡支持 64 路单端或 32 路差分模 拟输入, 最高采样率 250KHz, 16 位分辨率, 24MHz 内 部时钟源, 支持外部数字触发和模拟触发.

#### 2.1.2 软件实现

数据采集软件开发于 Fedora14 Linux 操作环境下, 用 C++语言编程, 基于多线程任务处理技术和 TCP C/S(Client/Server)通信模式完成, 并运行于采集设备 的上位机[3].

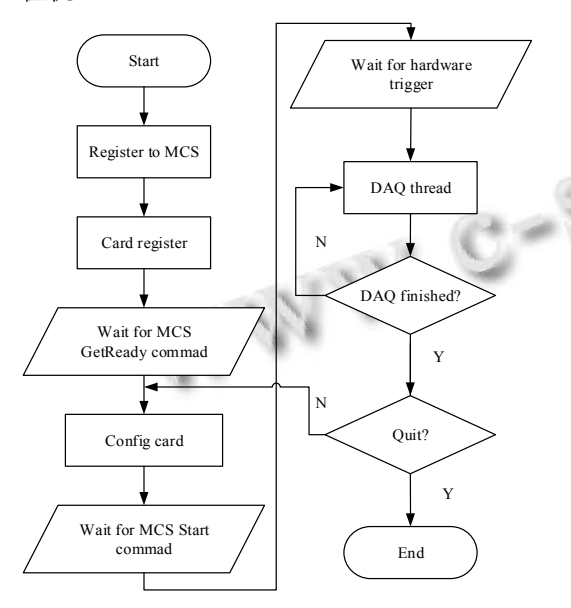

图 2 数据采集软件设计流程图

如图 2 所示, 数据采集模块首先要向 MCS 进行网 络注册, 并对采集板卡进行注册, 然后等待 MCS 的

82 系统建设 System Construction

GetReady 网络命令 [4]. 在实验操作人员按下 GETREADY 命令按钮后, 数据采集模块会收到 MCS 发来的本次放电的相关配置参数, 主要包括采集卡的 时钟源、触发模式、数据读取方式、模拟输入电压范 围等, 数据采集模块按照配置参数对采集板卡进行相 关的配置. 完成配置后, 数据采集子系统等待 MCS 的 网络Start命令, 实验操作人员按下START命令按钮后, 并且在外部TS硬件发出触发信号后, 数据采集模块创 建一个线程来采集现场模拟信号[5].

 cPCI-9116 采集卡输出数据时有单缓冲和双缓冲 模式. 单缓冲输出模式下, 用户可根据预采点数为采 集板卡开辟一个缓冲区, 在采集完成预先设定的采集 点数时, 将数据传输到该用户缓冲区. 而在双缓冲输 出模式下, 用户可交替使用两个数据缓冲区, 实现连 续稳定的数据采集, 能够大大提高系统性能, 因此采 集板卡选择双缓冲输出模式[6].

#### 2.2 数据存储

 MDSplus 以树为区分单位, 所有试验数据都以树 型层次结构保存, 这种树型结构能够清楚地表明各个 节点之间的逻辑关系. MDSplus 树有两种树型结构: 模型树和脉冲树, 模型树和脉冲树的关系如图 3 所示. 模型树存储 MDSplus 树的层次结构和常数数据, 如树 的节点信息. 脉冲树是具有真实数据的模型树, 脉冲 树保存实验数据和实验配置信息. 脉冲树的创建以当 前模型树作为本脉冲树的逻辑结构, 但脉冲树创建成 功后, 脉冲树的逻辑结构不再随着模型树逻辑结构的 改变而发生变化<sup>[7]</sup>.

#### 2.2.1 创建模型树

 中性束注入系统是一个稳定的系统, 采集系统中 需要采集的现场信号不会频繁变化, 因此选择执行效 率高的 TCL 命令方式来创建 NBI 模型树. 但是采集系 统需要采集的现场信号多达 32 个, 模型树比较复杂, 需要的 TCL 命令比较多, 利用 Linux Shell 特殊重定向 Here Document 技术把所有的 TCL 命令写成 Shell 脚本 形式. NBI 模型树只包含所有分支节点的结构信息, 并 没有实际数据. 模型树的炮号默认为-1, 创建的 EAST\_NBI 模型树的逻辑结构如图 4 所示. 整个模型 树包含四个分支: 原始数据, 时间, 参数和处理后的 信号. 原始数据分支用来保存从采集设备采集到的 32 个现场信号的原始实验数据; 时间分支用来存储采集 设备的触发时间、采集时间和采集频率; 参数分支用

# 来保存MCS发给采集设备的配置信息; 处理后的信号 分支下的 32 路信号通过 TDI 表达式建立, 信号的数据

轴来源于原始数据分支下对应信号的原始数据, 信号 的时间轴来源于时间分支下的时间信息[8].

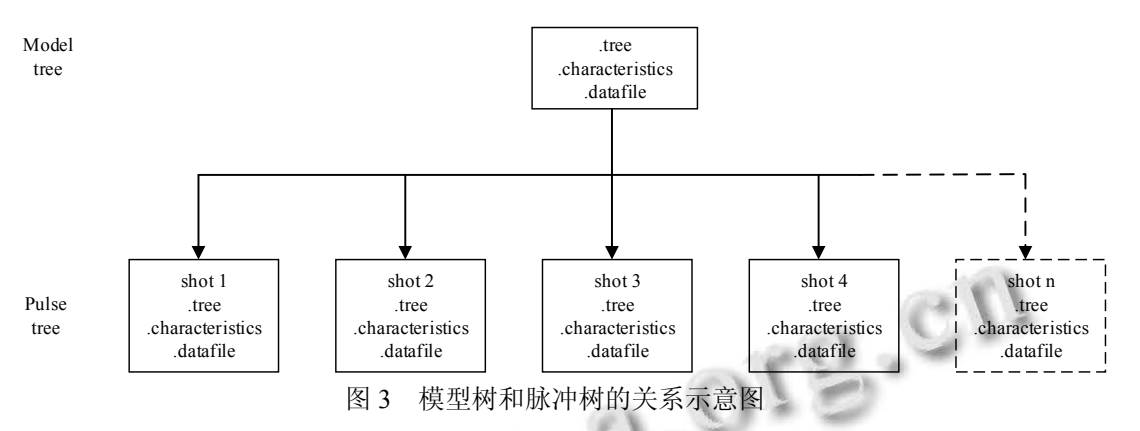

问时候才调入内存, 减少了数据访问所占用的内存, 提高了数据的访问效率. 创建脉冲树的流程图如图 5 所示, 首先连接 MDSplus 服务器, 然后调用创建脉冲 树的 Shell 文件, 根据炮号创建具体的脉冲树, 最后把 采集设备采集到的实验数据写入到对应的脉冲树中.

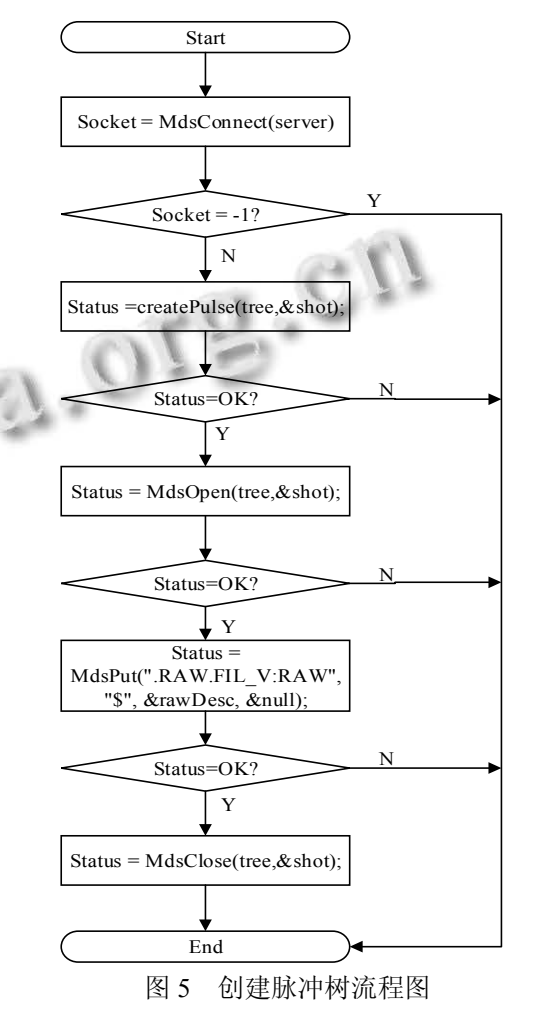

System Construction 系统建设 83

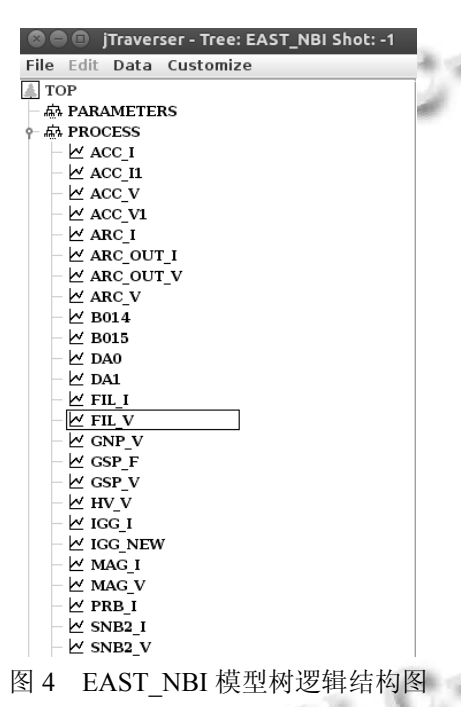

#### 2.2.2 创建脉冲树

 NBI 脉冲树是基于 NBI 模型树拓展而来, NBI 脉冲 树复制了NBI 模型树的结构并在相应节点中赋值了数据 信息, 并根据文件类型保存在.characteristics、.tree 和.datafile 三个文件中. 其中, .characteristics 文件保存数 据库每个节点的 NCI 记录; .datafile 文件用于存储数据库 节点上的大量实际数据, 当数据被存储在某个节点时, 它被附加在.datafile 文件的末尾并且此数据的偏址被记 录在该节点的 NCI 记录中; .tree 文件用来保存树的结构 信息[9], 该文件只有在编辑状态下才能被修改.

 MDSplus 将 NBI 采集系统采集到的实际数据和数 据的存储信息分开保存, MDSplus 将.tree 文件整个映 射到内存, 大量的实际数据保留在硬盘上, 只有在访

#### 2.3 数据服务

 NBI 数据采集系统利用 MDSPlus 自身提供的 图形工具 jScope 浏览脉冲树上节点的信号波形[10]. jScope 可运行在服务器端也可运行在远程客户端, NBI 数据采集系统利用 jScope 实现本地访问和远程 访问. 本地访问时, jScope 运行在服务器端, 直接 访问 MDSPlus 服务器本地存储的数据; 客户端运 行 XShell 和 Xmanager 实现在 XShell 中显示远程服 务器的图形界面. 远程访问时, jScope 运行在客户 端, MDSPlus 服务器端只需要启用基于 TCP/IP 协议 的 mdsip 服务, 运行在客户端的 jScope 就可以通过 java 通信直接与远程数据交互, 实现访问远程数 据.

# 3 系统测试

为检测NBI采集系统的可靠性, 在NBI测试台上对 该系统进行测试. 将测试台 NBI 现场信号中的灯丝电压 和弧电压分别接入接入 cPCI-9116 采集卡的 0 通道和 1 通道, 将外部模拟触发信号接入cPCI-9116采集卡的2通 道. 在定时系统触发后, 采集设备 cPCIS-2632 用100kHz 的采样率和24M 的内部时钟对通道0 和通道1 的现场信 号进行采集, 并将采集到的数据上传到 MDSPlus 数据服 务器, 存储到炮号为 14532 的脉冲树中. 图 6 为使用 jScope 看到的炮号为 14532 脉冲树中灯丝电压和弧电压 的波形, 经过和 NBWAVE 上的结果比较和验证, 采集结 果可靠. 经过多次测试, 系统均能稳定、可靠的运行, 达 到了设计的要求.

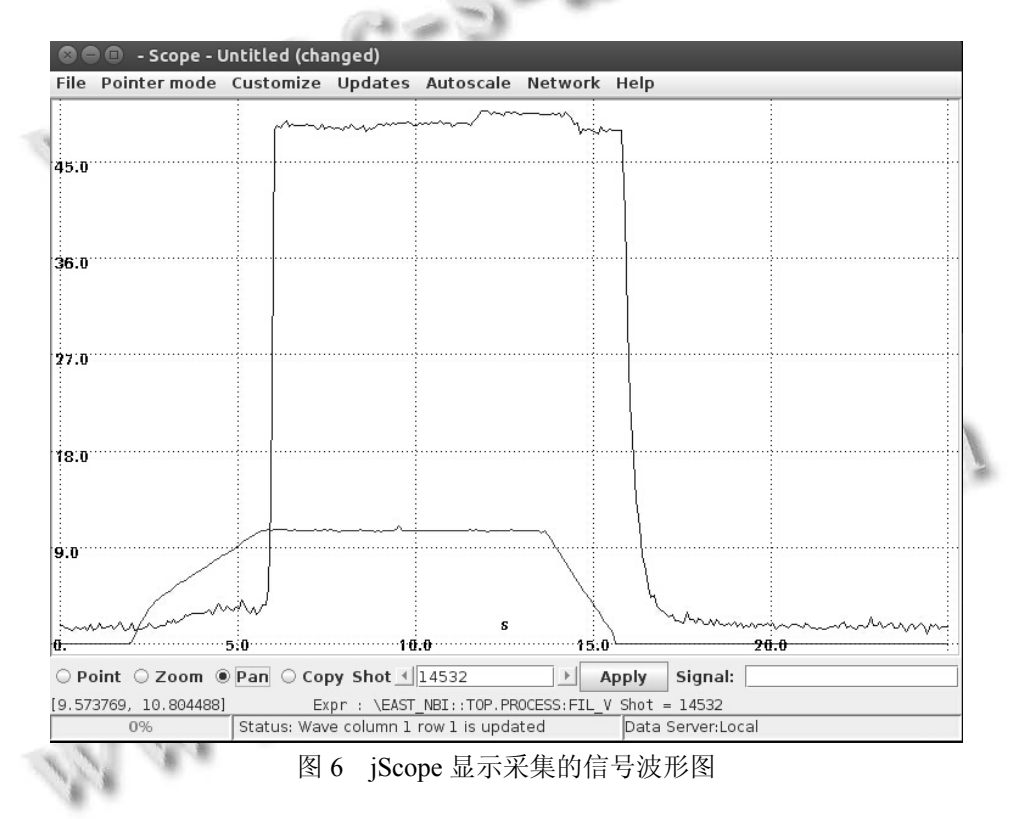

# 4 结语

 本文设计了一套基于MDSplus的NBI数据采集系 统. 该套系统利用双缓冲技术来实现连续数据采集, 采用多线程机制来提高系统效率, 使用 MDSplus 数据 库来统一数据格式. 系统测试表明, 本方案切实可行. 该系统将在下一轮 EAST-NBI 长脉冲等离子体放电实 验中投入应用, 为兼容 EAST 数据格式、方便国际交 流和共享实验结果奠定良好的基础.

#### 参考文献

- 1 Hu CD, et al. Conceptual design of neutral beam injection system for EAST. Plasma Science and Technology, 2012, 14(6): 567–572.
- 2 Sheng P, Hu CD, Zhang XD, Cui QL, Zhao YZ, Wu DY, Song SH, Yu L, Liang LZ, Zhang R, Lin Y. Data acquisition system of neutral beam injector on EAST. Journal of Fusion Energy, 2014, 33(5): 544–548.

لاي پ

WWW.C-S-2.Org.Cn

- 3 Zhang XD, Hu CD, Sheng P, Liu ZM, Zhao YZ. Development of a data acquisition control system for the first NBI on EAST. Plasma Science and Technology, 2013, 5(12): 1254–1258.
- 4 Sheng P, Hu CD, Song SH, Zhao YZ, Zhang XD, Wu DY, Cui QL, Zhang R, Lin YL. The NBI control system for the EAST. Journal of Fusion Energy, 2014, 33(5): 529–534.
- 5 Zhao YZ, Hu CD, Sheng P, Zhang XD, Wu DY, Cui QL. Design of timing system software on EAST-NBI. Journal of Fusion Energy, 2013, 32(5): 523–594.
- 6 黄文君,王华忠,杨飞,李实,肖炳甲.MDSplus 实时数据采集 系统.测控技术,2014,33(22):16–19.
- 7 杨飞,肖炳甲,刘连忠,朱应飞.基于 MDSplus 的 EAST 工程

数据获取及显示.微计算机信息,2010,26 (3):20–22.

- 8 Hu CD, Xie YH, Xie YL, Liu S, Xu YJ, Liang LZ, Jiang CC, Sheng P, Gu YM, Li J, Liu Z. Overview of development status for EAST-NBI system. Plasma Science and Technology, 2015, 10(17): 817–825.
- 9 林冬涛,肖炳甲,袁旗平.MDSplus 数据存储应用.微计算机 信息,2010,26(34):111–113.
- 10 Anonym. Reading MDSplus data using jScope. http:// www.mdsplus.org/index.php?title=Documentation:Tutorial: UsingScope&open=60817762359885604847601&page=Do cumentation%2FThe+MDSplus+tutorial%2FReading+MDS plus+data+using+jScope. [2016-05-25].

System Construction 系统建设 85